1. What does the Python code draw: import turtle tess = turtle.Turtle() for i in range(5): tess.forward(100) tess.left(72)

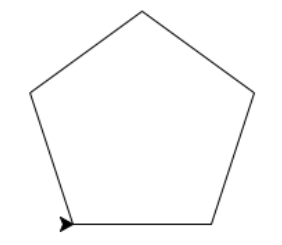

## Answer Key:

2. What will the following Python code print:

```
myFriends = "Linus Torvalds,Steve Jobs,Bill Gates,Monty Python"
print(myFriends[-1])
friends_list = myFriends.split(",")
count = len(friends_list)
print("I have", count, "good friends:")
for f in friends_list:
   print(f)
favorite = friends_list[0].split(" ")
print("My favorite friend is", favorite[1])
favorite = friends_list[0].split(" ")
what = favorite[0].replace("s","x")
print("who invented", what.upper())
```
Answer Key:

n 4 Linus Torvalds Steve Jobs Bill Gates Monty Python My favorite friend is Torvalds who invented LINUX

- 3. Write a complete Python program that implements the pseudocode:
	- (a) Ask the user for the number of days until finals.
	- (b) Print out the weeks until finals.
	- (c) Print out the leftover days until finals.

## Answer Key:

```
#some comments
num = int(input('Enter number of days until finals: '))
weeks = num//7days = num\%7print('There are', weeks, 'weeks')
print('and', days, 'days')
```
4. (a) Write a complete Python program that prompts the user for a file name and prints the number of spaces in the file.

### Answer Key:

#some comments def main(): fileName = input('Enter file name: ') infile = open(fileName) data = infile.read() print("Number of lines:", data.count(" ")) infile.close()

(b) Write a complete Python program that prints the minimum 2010 population stored in a data file. Your program should open the file, population.csv and sum the last values in each line. The data is separated by commas  $(\cdot, \cdot)$ . Your program should print the total sum that you calculated.

## population.csv:

Borough, 2000 Population, 2010 Population Bronx, 1332650, 1385108 Brooklyn, 2465326, 2504700 Manhattan, 1537195, 1585873 Queens, 2229379, 2230722 Staten Island, 443728, 468730

Answer Key: Using pandas:

```
#some comments
import pandas as pd
pop = pd.read_csv("population.csv")
sum = pop["2000 Population"].min()
print("Total population:", sum)
You can also use standard file I/O:
#some comments
minPop = 0infile = open("population.csv")
infile.readline() #Ignore first line, since no numbers
lines = infile.readlines()
for l in lines:
   cells = 1.split()if minPop < int(cells[1]):
        minPop = int(cells[1])print("Minimum population:", minPop)
infile.close()
```
5. Fill in the missing function definitions for this Python program:

```
def main():
   welcome() #Prints "Welcome" to the screen
   age = userInput() #Continues to prompt until user enters a positive
                        #number and returns that number
   y = calculate(age) #Using age, calculates year born
   displayResults(age,y) #Prints age and birth year
main()
```
(That is, write the functions welcome(), userInput(), calculate() and displayResults().)

```
Answer Key:
```

```
def welcome():
   print("Welcome")
def userInput():
   a = -1while a < 0:
       a = eval(input('Enter age: '))return a
def calculate(a):
   return(2012-a)
```

```
def displayResults(a,y):
   print('Age: ', a,, 'Year: ', y)
def main():
   welcome() #Prints "Welcome" to the screen
   age = userInput() #Continues to prompt until user enters a positive
                         #number and returns that number
   y = calculate(age) #Using age, calculates year born
   displayResults(age,y) #Prints age and birth year
main()
```
6. (a) Write a Python function that takes number between 1 and 5 as a parameter and returns the corresponding number as a string. For example, if the parameter is 1, your function should return "one". If the parameter is 2, your function should "two", etc. If the parameter is not between 1 and 5, your function should return the empty string.

### Answer Key:

```
def returnDay(num):
    if num == 1:
        return "one"
    elif num == 2:
        return "two"
    elif num == 3:
        return "three"
    elif num == 4:
       return "four"
    else:
        return ""
```
(b) Write the Python code for the function below:

```
getInput()
   Ask user for a string
  Until they enter a non-empty string
     Print error message
     Ask user for a string
  Return the string entered
```
### Answer Key:

```
def getInput()
   x = input('Enter a string: ' )while x == "":print('Empty string!')
       x = input('Enter a string: ')return(x)
```
7. The file cunyLocations.csv contains the locations of the City University of New York. The first couple of lines of the file are:

College or Institution Type,Campus,CampusAddress,City,State,Zip,Latitude,Longitude Senior Colleges,Baruch College,151 East 25th Street,New York,NY,10010-2313,40.740977,-73.984252 Senior Colleges,Brooklyn College,2900 Bedford Avenue,Brooklyn,NY,11210-2850,40.630276,-73.955545 Community Colleges,Borough of Manhattan Community College,199 Chambers Street,New York,NY,10007-1044,40.717367,-74.012178

Fill in the missing lines of code for the Python program to plot the CUNY colleges, color coded by type:

#### Answer Key:

```
import folium
from folium.plugins import MarkerCluster
import pandas as pd
#a) Read in the CSV file into a pandas dataframe:
cuny = pd.read_csv('cunyLocations.csv')
#b) Set up a folium map centered at [40.75, -74.125]
mapCUNY = folium.Map(location=[40.75, -74.125])
coords = []
popups = []
icons = []
for index,row in cuny.iterrows():
   lat = row["Latitude"]
   lon = row["Longitude"]
   #c) Extract the campus name:
   name = row["Campus"]
    coords.append([lat,lon])
   popups.append(name)
    #d) If the college is a senior college, make the icon blue. Otherwise, make a green icon
    if row["College or Institution Type"] == "Senior Colleges":
        icons.append(folium.Icon(color='blue'))
    else:
        icons.append(folium.Icon(color='green'))
#e) Save the map to 'cunyLocations.html':
mapCUNY.save(outfile='cunyLocations.html')
```
8. What will the following R code print:

```
> sentence <- c('walk', 'the', 'plank')
> sentence[3]
> sentence[3] <- "dog"
> sentence[4] <- "home"
> sentence[c(1, 3, 4)]
> a < -c(1, 2, 3)> a + 1> a / 2
> a - a
> select <- a == c(1, 1, 1)> a[select]
```
Answer Key:

```
"plank"
"walk" "dog" "home"
(2, 3, 4)
(0.5, 1.5, 2)
(0, 0, 0)
TRUE FALSE FALSE
1
```
- 9. Fill the R code that will do the following:
	- (a) Create a vector, temps, of the high temperatures in New York City in March 2017: Answer

# Key:

> temps <- c(66,63,38,29,35,44,50,59,60,47,28,30,35,32,27,39,47,38,47, 51,59,49,43,55,56,42,50,46,58,51,43)

(b) Create a vector, rainFall, of the rain fall recorded in New York City in March 2017:

## Answer Key:

```
> rainFall <- c(0.12, 0.00, 0.00, 0.00, 0.00, 0.00, 0.00, 0.00, 0.10, 0.02,
                         0.00, 0.31, 0.00, 0.00, 0.00, 1.97, 0.00, 0.00, 0.00, 0.08,
                         0.00, 0.00, 0.00, 0.00, 0.00, 0.00, 0.01, 0.14, 0.26, 0.72,
                         0.00, 0.01, 1.51)
```
(c) Print the total rain fall recorded for the month:

# Answer Key:

> sum(rainFall)

(d) Compute the correlation of temperature to rain fall for month's data:

```
Answer Key:
> cor(temps, rainFall)
```
(e) Make a plot of temperature versus rain fall:

```
Answer Key:
> plot(x = temps, y = rainFall)
```
10. Write a R program that will plot the built-in data set cars (car speed and stopping distances recorded in the 1920s. The structure of the data set is:

```
str(cars)
'data.frame': 50 obs. of 2 variables:
 $ speed: num 4 4 7 7 8 9 10 10 10 11 ...
 $ dist : num 2 10 4 22 16 10 18 26 34 17 ...
```
Your plot should display:

- the speed versus the stopping distance,
- the x-axis should be labeled: "Speed",
- the y-axis should be labeled: "Stopping Distance",
- the plot should be labeled: "Cars Data from 1920's", and
- display the average stopping value as an abline.

## Answer Key:

```
plot(cars, xlab = "Speed", ylab = "Stopping Distance")
title("Cars Data from the 1920's")
m = mean(cars$dist)title("Cars Data from the 1920's")
abline(h = m)
```